## LOGO,

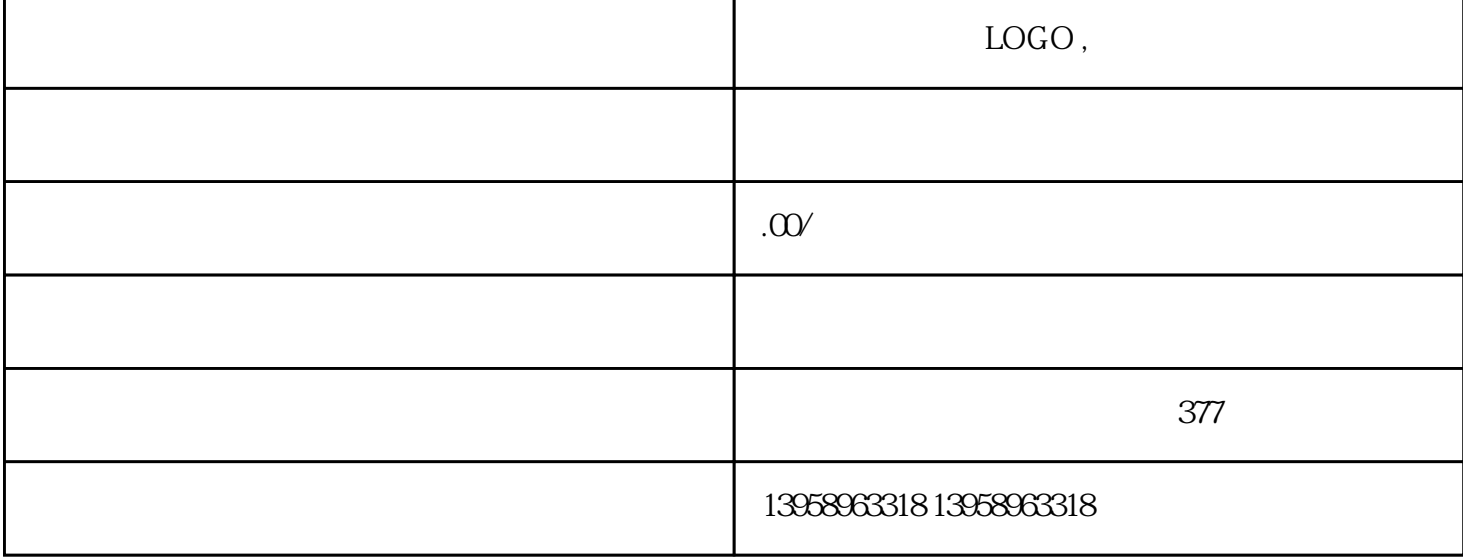

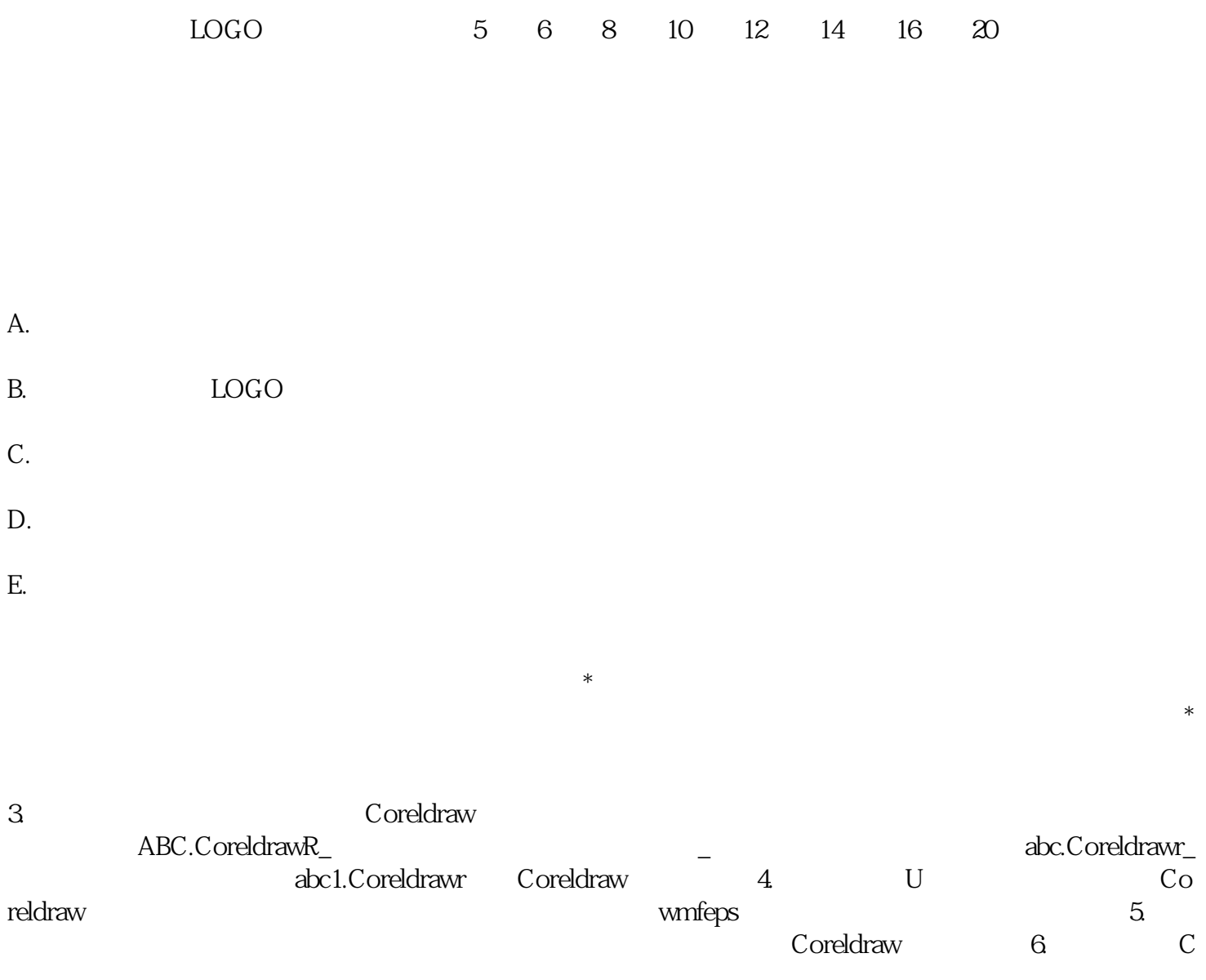

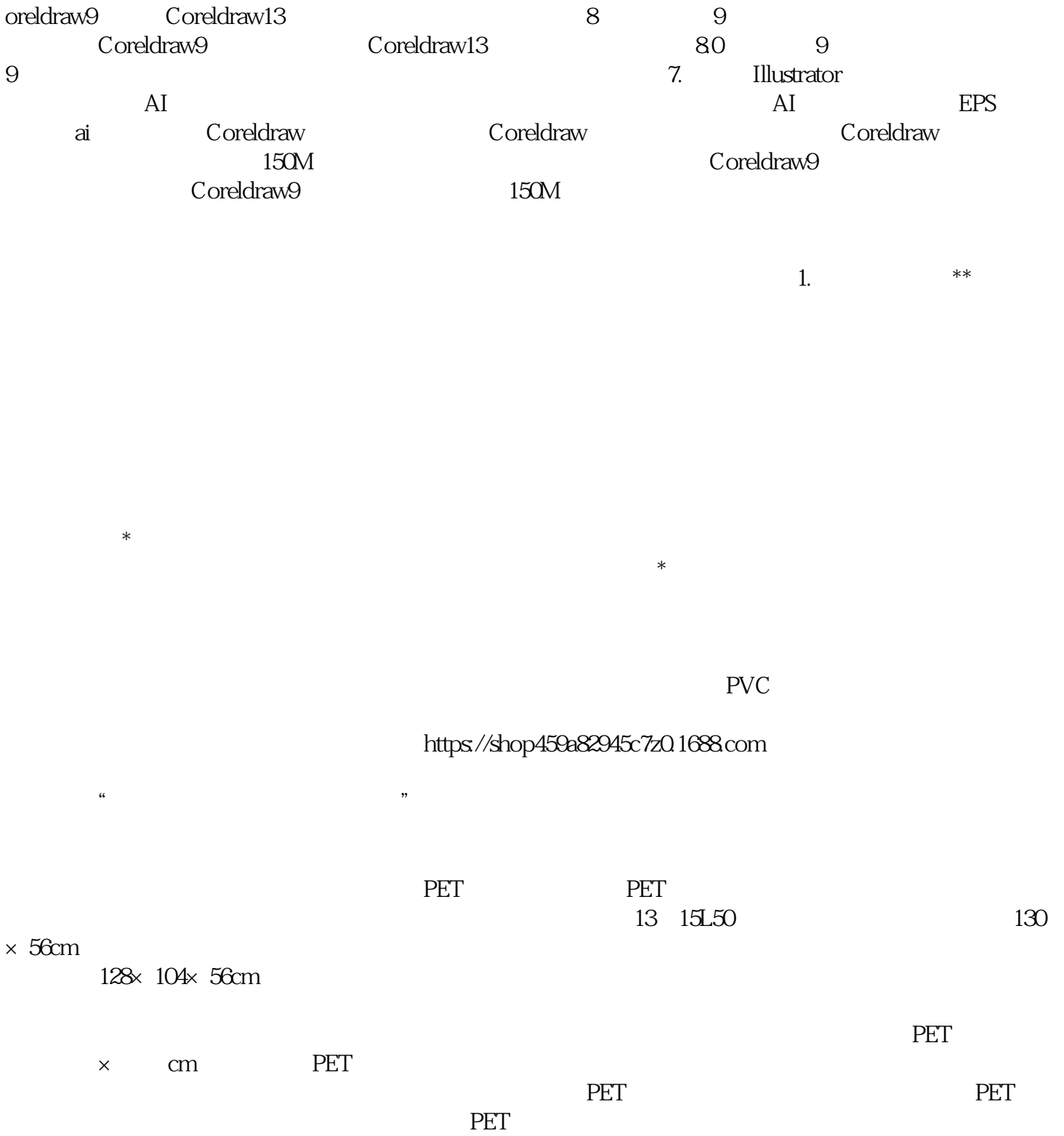